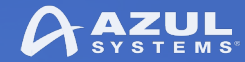

### JDK 9, 10 & 11: Pitfalls For The Unwary

**Simon Ritter** Deputy CTO, Azul Systems azul.com

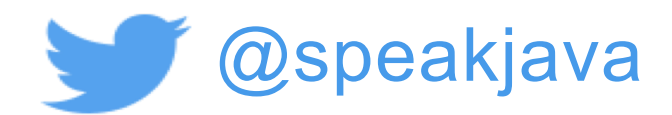

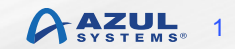

© Copyright Azul Systems 2017

## **JDK 9: Big And Small Changes**

Process API Updates **HTTP 2 Client Improve Contended Locking Unified JVM Logging Compiler Control Variable Handles** Segmented Code Cache Smart Java Compilation, Phase T The Modular JDK Modular Source Code **Elide Deprecation Warnings on I** atement **Resolve Lint and Doclint Warning Milling Project Coin Remove GC Combinations Depre** JDK8 **Tiered Attribution for javac** Process Import Statements Corre **Annotations Pipeline 2.0** Datagram Transport Layer Secur Modular Run-Time Imag **Simplified Doclet API** jshell: The Java Shell (Read **Int** Loop) **New Version-String Scheme** HTML5 Javadoc Javadoc Search **UTF-8 Property Files** Unicode 7.0 **Add More Diagnostic Commands** Create PKCS12 Keystores by Default Remove Launch-Time JRE Version Selection

**Improve Secure Application Performance** Generate Run-Time Compiler Tests Automatically Test Class-File Attributes Generated by javac Parser API for Nashorn Linux/AArch64 Port **Multi-Release JAR Files** Remove the JVM TI hprof Agent ove the jhat Tool **JVM Compil** ace Negotia ion-Layer F nsion **Valic** lag Ar Comman **GHA**  $\overline{S}$ A Levera nstructi er Platt 's Compil Frault G Make G **br** TLS **OCSP S** rch. Store I **Strings** on Image Multi Use ale Data ılt **SS APIs fu aFX UI Con** rization Lt Strings **WIERE Selected Xerces Fixes into JAX Beaninfo Annotations** Update JavaFX/Media to Newer Version of GStreamer HarfBuzz Font-Layout Engine **Stack-Walking API Encapsulate Most Internal APIs Module System** TIFF Image I/O HiDPI Graphics on Windows and Linux

Platform Logging API and Service **Marlin Graphics Renderer More Concurrency Updates** Unicode 8.0 **XML Catalogs Convenience Factory Methods for Collections Reserved Stack Areas for Critical Sections** Unified<sup>2</sup> **Platf** eatures **DRF** 4 Securek Implementations Method Ha Enl M va Applicat aging **Pefined Object Models Dy** nking of Lar **Enh** Addit. **Is Objects in G1** Improve Test Fanure T hooting Indify String Concaten HotSpot C++ Unit-Te ework jlink<sup>The</sup> lava Link Enal New rice Jystem **Spin-Wait Hints** SHA-3 Hash Algorithms **Disable SHA-1 Certificates** Deprecate the Applet API **Filter Incoming Serialization Data** Implement Selected ECMAScript 6 Features in Nashorn Linux/s390x Port

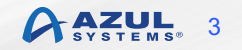

## **JDK Compatibility**

- Compatibility has always been very important
	- Minor issues in JDK 1.4 and JDK 5
- Deprecation introduced in JDK 1.1
	- JDK 8 has 492 deprecated API elements
	- None had ever been removed
	- At least one release warning of removal
- JDK 9 starts an overdue cleanup of the Java platform
	- APIs and features removed
	- Process will continue in future releases

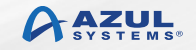

## **JDK 9 Onwards And Compatibility**

If your code only uses standard Java SE APIs, then it will **most likely** work without change.

> Mark Reinhold Chief Architect of the OpenJDK

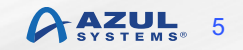

### Module System

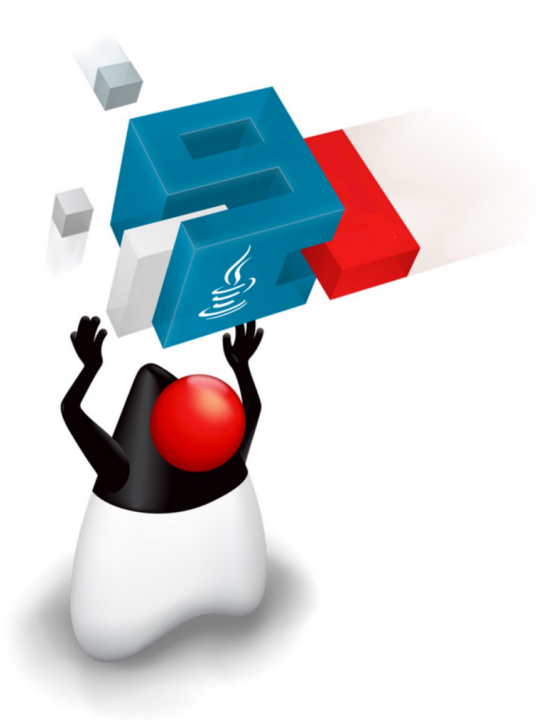

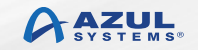

## **Java Platform Module System (JPMS)**

- The core Java libraries are now a set of modules (JEP 220)
	- 75 OpenJDK modules: 27 Java SE, 48 JDK
	- Oracle JDK: 14 additional JDK, 8 JavaFX, 2 Oracle specific
- Most internal APIs now encapsulated (JEP 260)
	- sun.misc.Unsafe
	- Some can be used with command line options

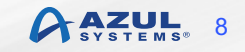

## **Migrating Applications to JPMS**

- Initially, leave everything on the classpath
- Anything on the classpath is in the unnamed module
	- All packages are exported
	- The unnamed module depends on all modules
- Migrate to modules as required
	- Try automatic modules
	- Move existing jar files from classpath to modulepath

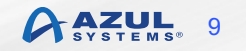

## **Classpath v Modulepath**

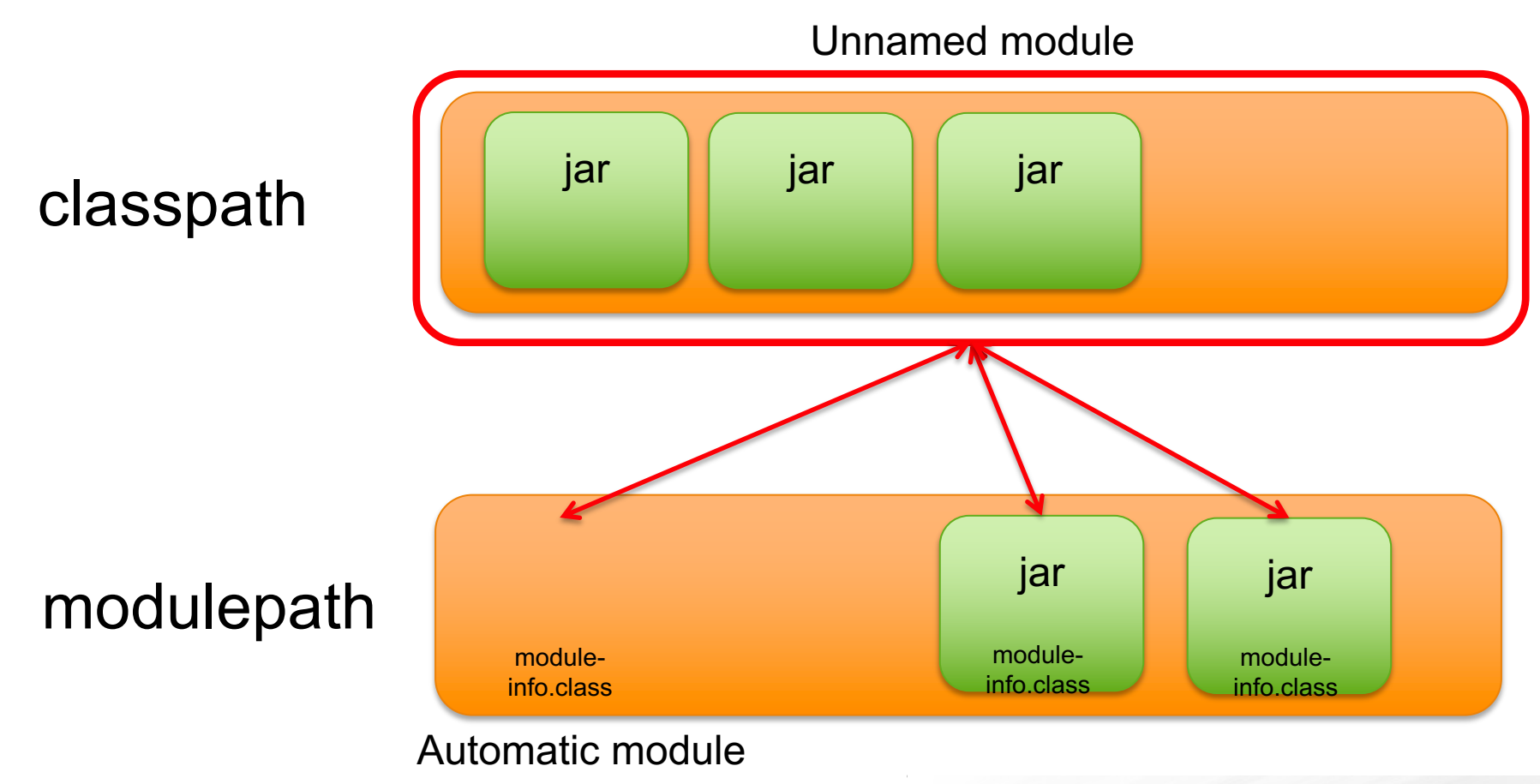

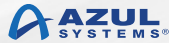

## **Reversing Encapsulation**

- "The Big Kill Switch" to turn off encapsulation
	- --illegal-access
		- **permit: Warning for first use of an encapsulated API**
		- warn: Warning for every use of an encapsulated API
		- debug: Warning and stack trace for every use
		- deny: No access to encapsulated APIs

## **Reversing Encapsulation**

- Allowing direct access to encapsulated APIs
	- --add-exports
- --add-exports java.management/com.sun.jmx.remote.internal=mytest
- --add-exports java.management/sun.management=ALL-UNNAMED
- Allowing reflective access to encapsulated APIs
	- --add-opens
- --add-opens java.base/java.util=ALL-UNNAMED

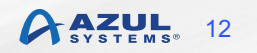

## **Reversing Encapsulation**

■ Using the JAR file manifest

Add-Exports: java.base/sun.security.provider

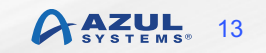

## **Finding Dependencies: jdeps**

> jdeps --module-path /opt/javafx-sdk-11/lib --add-modules=javafx.controls --list-deps FlightTracker.jar JDK removed internal API/com.sun.media.jfxmediaimpl.platform.ios java.base java.datatransfer java.desktop/java.awt.dnd.peer java.desktop/sun.awt java.desktop/sun.awt.dnd java.desktop/sun.swing java.logging java.scripting java.sql java.xml jdk.jsobject jdk.unsupported jdk.unsupported.desktop jdk.xml.dom

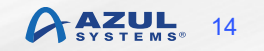

## **"Missing" Modules**

- Remember, "Clean applications that only use java.se..."
- The java.se.ee module not included by default (JDK 9/10)
	- Compilation and runtime

#### § Affected modules

- java.corba
- java.transaction
- java.activation
- java.xml.bind
- java.xml.ws
- java.xml.ws.annotation

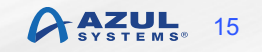

## **Using "Missing" Modules**

- Use the command line option
	- --add-modules java.corba
- § All modules (except CORBA) have standalone versions
	- Maven central
	- Relevant JSR RI
- Deploy standalone version on the upgrade module path – --upgrade-module-path <path>
- Deploy standalone version on the classpath

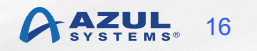

### Small Incompatibilities

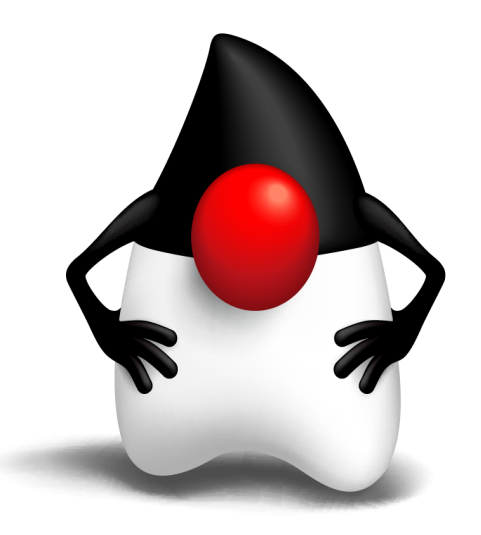

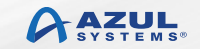

## **Milling Project Coin (JEP 213)**

• A single underscore is now a keyword in Java

error: as of release 9, '\_' is a keyword, and may not be used as an identifier

■ Fear not, two or more underscores can still be used

## **Deleted Deprecated Methods**

#### ■ Classes

- java.util.jar.Pack200
- java.util.jar.Unpack200
- java.util.logging.LogManager
- Methods
	- addPropertyChangeListener()
	- removePropertyChangeListener()
- Removal required for clean modularisation

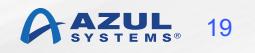

## **Deleted Deprecated Class**

- § com.sun.security.auth.callback.DialogCallbackHandle r
- Part of the Java Authentication and Authorisation Service – JAAS
	- Deprecated in JDK 7

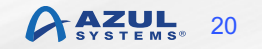

## **Finding Deprecated API Use**

#### • jdeprscan

- New tool in JDK 9
- Statically analyses class files and jar files against Java SE APIs
- Looks for and reports usage of deprecated Java SE APIs

\$ jdeprscan -- class-path classes example. Deprecations class example/Deprecations uses type java/rmi/RMISecurityManager deprecated class example/Deprecations uses method javax/swing/JList getSelectedValues ()[Ljava/ lang/Object; deprecated

class example/Deprecations uses method in type java/rmi/RMISecurityManager deprecated class example/Deprecations uses method java/lang/Boolean <init> (Z)V deprecated

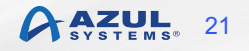

## **JDK/JRE File Structure (JEP 220)**

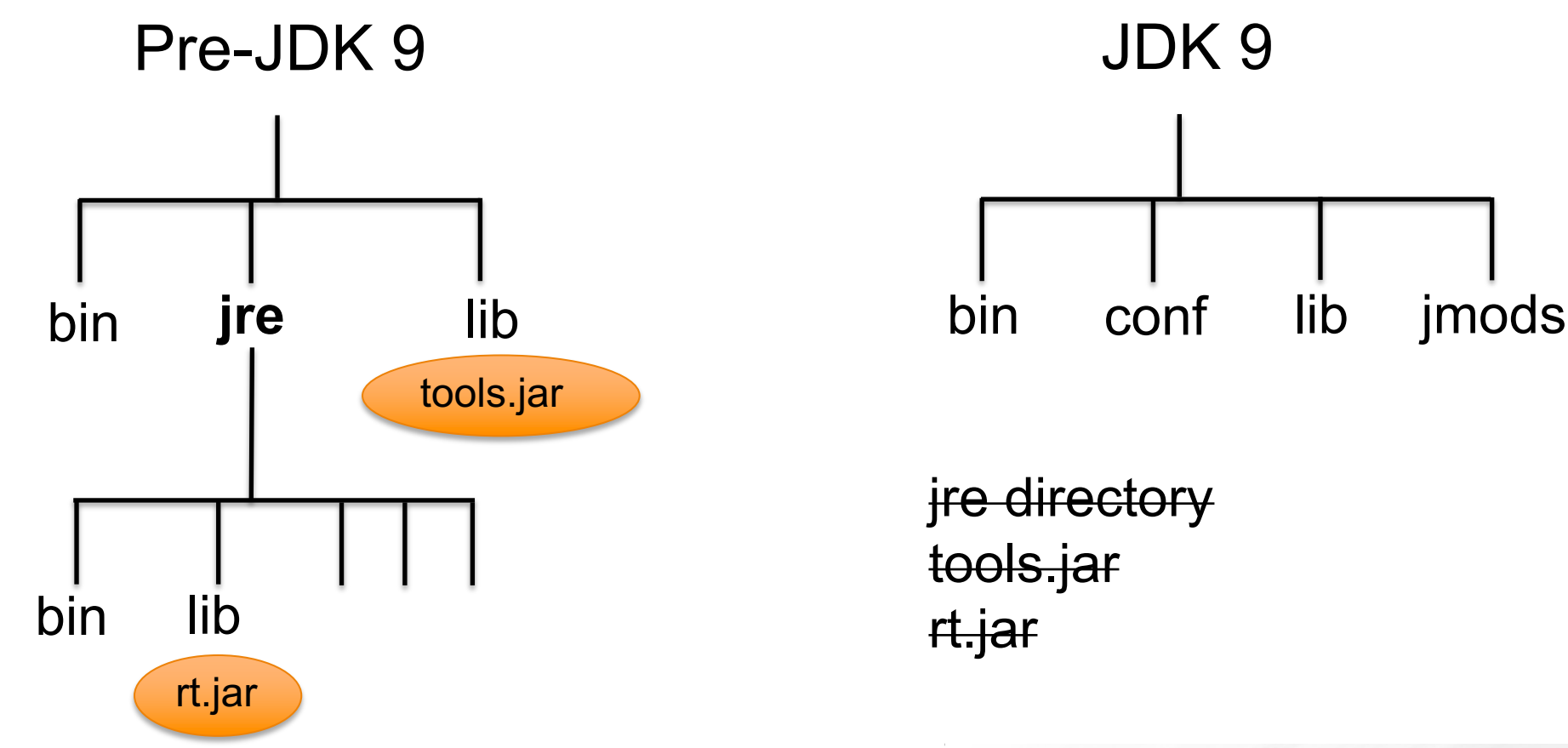

© Copyright Azul Systems 2017

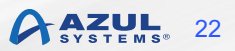

## **New Version String Format (JEP 223)**

#### ■ Old

– Download: Java SE 8u131

```
$ java -version
java version "1.8.0_131"
```
– Which has more patches, JDK 7u55 or JDK 7u60?

§ New

- \${FEATURE}.\${INTERIM}.\${UPDATE}.\${PATCH}
- Easy to understand by humans and apps
- Semantic versioning

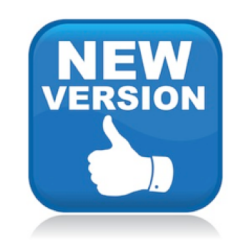

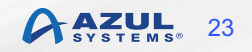

## **Non-Programmatic Issues**

- § Java Network Launch Protocol (JNLP) [JSR 52]
	- Now uses strict parsing of configuration files – Some files that did parse may now fail
- Extension mechanism/Endorsed Standards Override mechanisms removed
	- Directories removed
		- § \$JAVA\_HOME/lib/ext
		- § \$JAVA\_HOME/lib/endorsed

<JAVA\_HOME>/lib/ext exists, extensions mechanism no longer supported; Use -classpath instead. Error: Could not create the Java Virtual Machine. Error: A fatal exception has occurred. Program will exit.

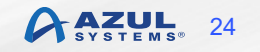

## **Removed GC Options (JEP 214)**

■ Deprecated in JDK 8 (JEP 173)

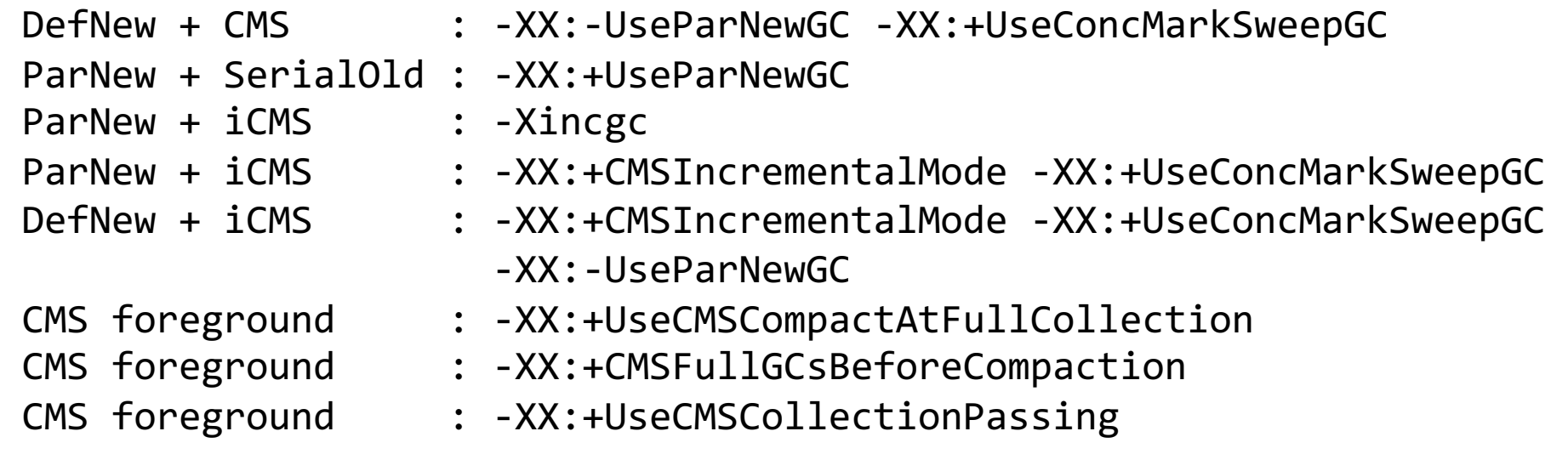

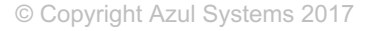

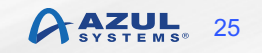

## **JVM Logging**

- Unified JVM logging (JEP 158)
	- Common logging system for all components of JVM
- Unified GC logging (JEP 271)
	- Re-implement GC logging using unified JVM logging
	- Many command line options changed

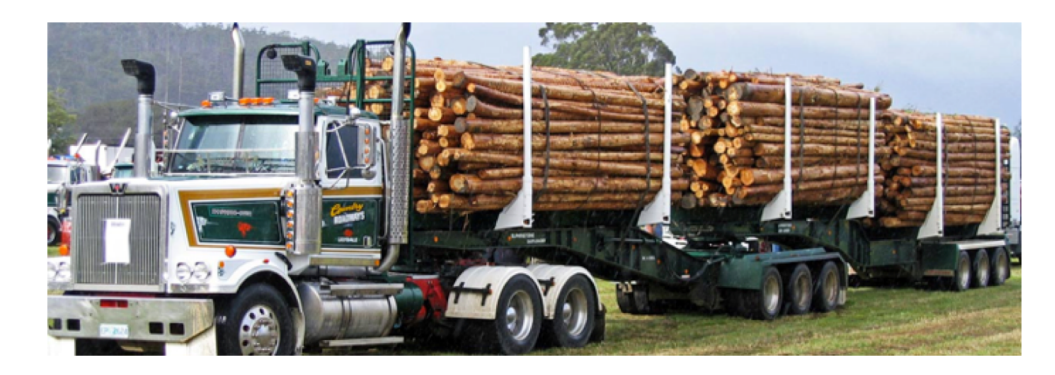

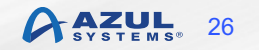

## **Removed JVM Flags: Ignored**

- AdaptiveSizePausePolicy
- § CodeCacheMinimumFreeSpace
- § DefaultThreadPriority
- § JNIDetachReleasesMonitors
- § LazyBootClassLoader
- NmethodSweepCheckInterval
- § NmethodSweepFraction
- § PrintOopAddress
- § ReflectionWrapResolutionErrors
- § StarvationMonitorInterval
- § ThreadSafetyMargin
- UseAltSigs
- § UseBoundThreads
- § UseCompilerSafepoints
- § UseFastAccessorMethods
- § UseFastEmptyMethods
- § BackEdgeThreshold
- § PreInflateSpin

Java HotSpot(TM) 64-Bit Server VM warning: Ignoring option <Option>; support was removed in 9.0

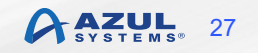

## **Replaced JVM Flags**

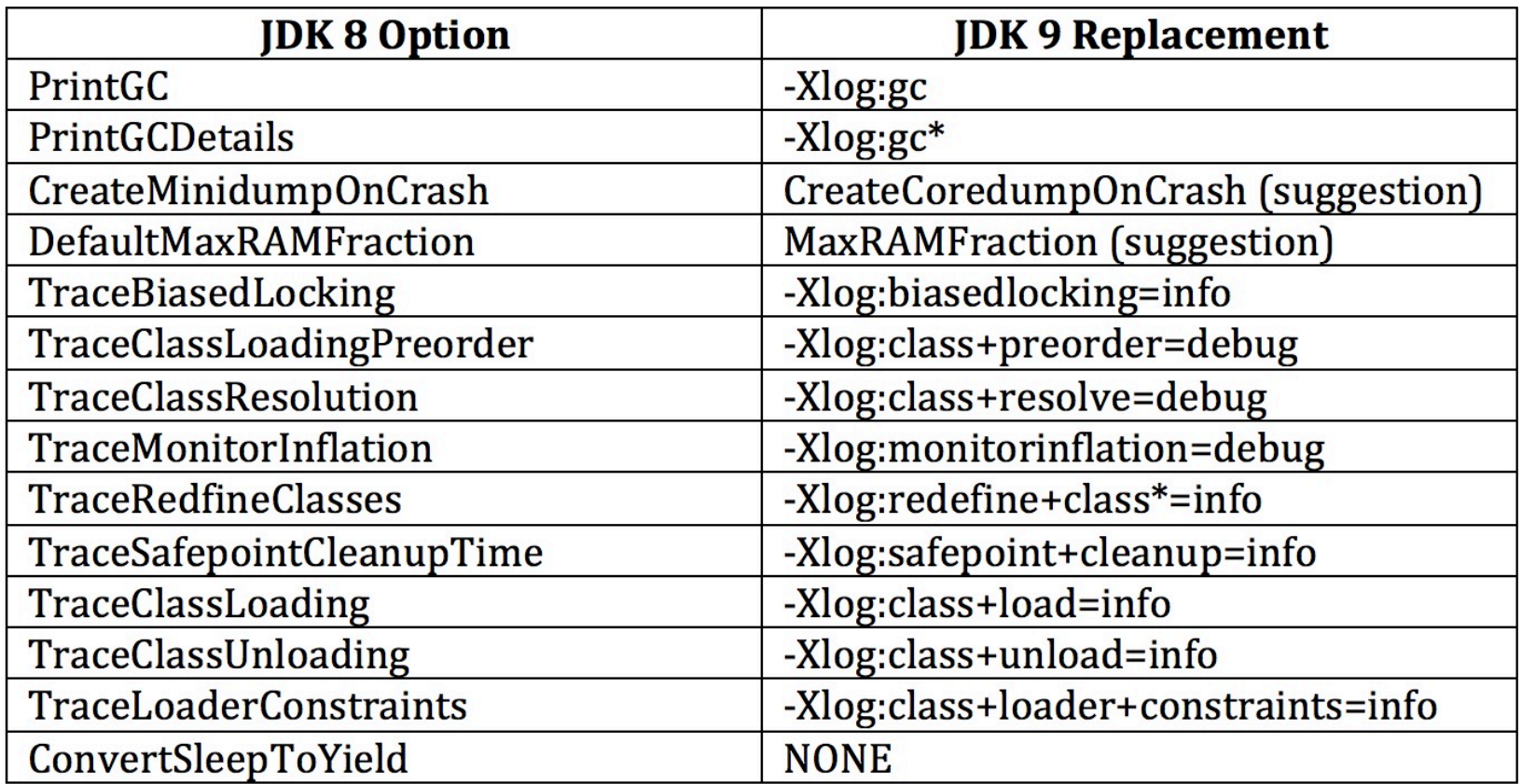

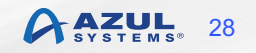

## **Deprecated JVM Flags**

■ Two forms of warning message

warning[gc] -XX:+PrintGC is deprecated. Will use -Xlog:gc instead.

Java HotSpot(TM) 64-Bit Server VM warning: Option CreateMinidumpOnCrash was deprecated in version 9.0 and will likely be removed in a future release. Use option CreateCoredumpOnCrash instead.

## **JVM Flags: Non-Starters**

- 50 command line flags from JDK 8
	- Many related to incremental CMS
	- Many for old-style logging
		- § -XX:+PrintHeapAtGC
		- -XX:+TraceDynamicGCThreads, etc.
- § Use will cause the JVM to abort at start
	- It won't run your application

Unrecognized VM option '*<Option>*' Error: Could not create the Java Virtual Machine. Error: A fatal exception has occurred. Program will exit.

### JDK 10

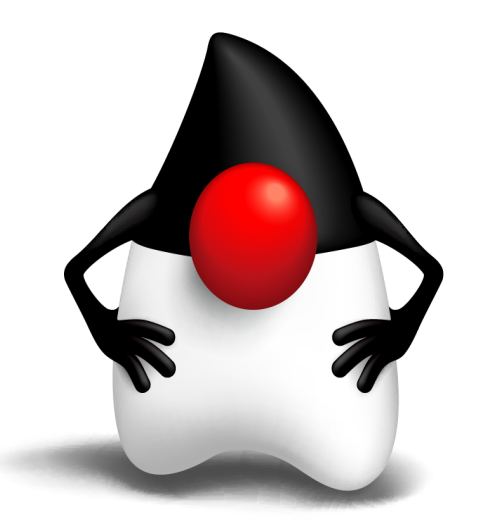

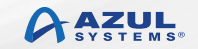

## **Local Variable Type Inference**

■ var is now a reserved type

```
var var = new ArrayList<String>();
```

```
public class var {
 public var(String x) {
                        X
    ...
  }
}
```
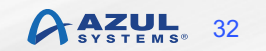

## **Deprecated Things Removed**

- **jdk.security.auth module**
- com.sun.security.auth package
	- PolicyFile
	- SolarisNumericGroupPrincipal
	- SolarisNumericUserPrincipal
	- X500Principal
- § com.sun.security.auth.module package
	- SolarisLoginModule
	- SolarisSystem

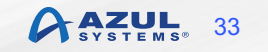

## **Deprecated Things Removed**

- § java.lang.SecurityManager
- inCheck field
- Methods
	- classDepth
	- classLoaderDepth
	- currentClassLoader
	- $-$  current  $oadedClass$
	- getInCheck
	- inClass
	- inClassLoader

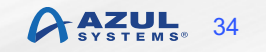

## **Deprecated Things Removed**

- java.lang.Runtime
- § Obsolete internationalisation methods removed
	- getLocalizedInputStream
	- getLocalizedOutputStream

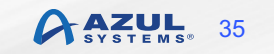

## **Miscellaneous Things**

- **•** javah removed
	- Use javac -h
- § policytool removed

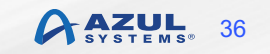

## **Command Line Flags**

- -d32 and -d64 no longer valid
	- JVM will fail to start
- Also, 5 -X options
	- $-$  -Xoss
	- -Xsqnopause
	- -Xoptimize
	- -Xboundthreads
	- -Xusealtsigs

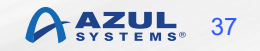

### JDK 11

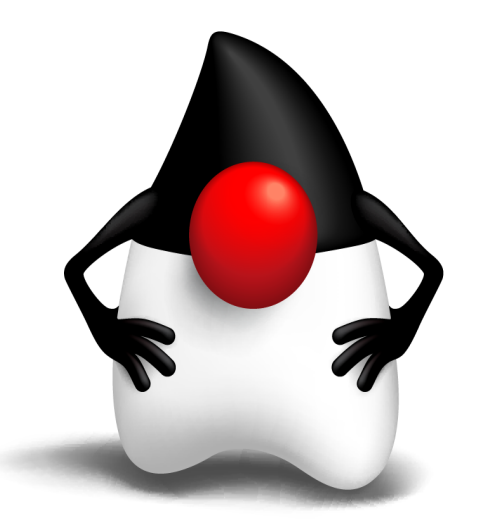

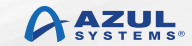

© Copyright Azul Systems 2017

## **Oracle JDK & OpenJDK**

- Oracle now produce two binary JDK distributions
	- Oracle JDK (now under commercial license)
	- Oracle OpenJDK JDK (GPLv2 with CPE)
- § All functional differences eliminated
	- Significant changes that impact users switching to OpenJDK builds

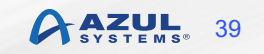

## **Major Absent Features**

#### ■ JavaFX

– Available via OpenJFX project and Gluon for binaries

#### ■ Browser plugin

- Is anyone still using this?
- § Java Web Start
	- This will hit some people
	- No easy solution
		- Oracle not open sourcing Web Start
		- Some alternatives but no drop in replacement

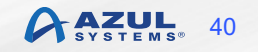

## **Tools Affected**

- No more:
	- appletviewer
	- jcontrol
	- CORBA tools
		- idlj
		- orbd
		- **Servertool**
		- tnamesrv

### – Monitoring tool

•  $\frac{1}{2}$  imc (now standalone package)

- Java web service tools
	- schemagen
	- wsgen
	- wsimport
	- $\blacksquare$  xjc
- Java deployment tools
	- javapackager
	- § javaws

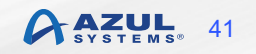

## **APIs Removed**

• java.se.ee aggregator module removed completely

#### ■ Others

- **· javax.security.auth.Policy**
- java.lang.Runtime.runFinalizersOnExit
- java.lang.SecurityManager.checkAwtEventQueueAccess
- java.lang.SecurityManager.checkMemberAccess
- java.lang.SecurityManager.checkSystemClipboardAccess
- java.lang.SecurityManager.checkTopLevelWindow
- java.lang.System.runFinalizersOnExit
- java.lang.Thread.destroy
- **•** java.lang.Thread.stop(java.lang.Throwable)

## **Miscellaneous Things**

### ■ SNMP monitoring support

- jdk.snmp module removed
- JVM-MANAGEMENT-MIB.mib removed

### ■ Desktop

- T2K font rasteriser removed
- Lucida fonts removed
	- JDK now relies entirely on fonts from the operating system

### § Security certificates

– Several root certificates removed from truststore

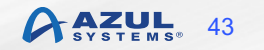

## **Command Line -XX Flags**

- § Big changes
- JDK 9
	- Removed 187, added 123
- JDK 10
	- Removed 36, added 26
- JDK 11
	- Removed 27, added 53

#### chriswhocodes.com/hotspot\_option\_differences.html

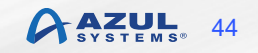

### **Conclusions**

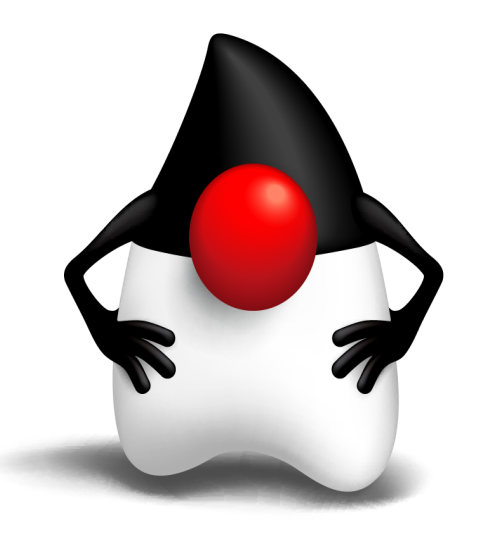

© Copyright Azul Systems 2017

# **Migrating To JDK 9, 10 or 11**

- Simple applications will run [almost] unchanged
	- Leave everything on the classpath
	- May need to change JVM flags
- Encapsulation
	- Additional JVM flags
	- Identify and rectify issues
- Smaller changes may cause issues
	- Removed APIs
	- JVM flag changes

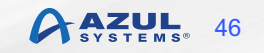

## **Zulu Java**

- § Azul's binary distribution of OpenJDK
	- Passes all TCK tests
- JDK 6, 7, 8, 9,10 and 11 available
- Wider platform support:
	- Intel 32-bit Windows and Linux
	- ARM 32 and 64-bit
	- PowerPC

### www.azul.com/downloads/zulu

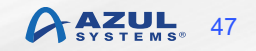

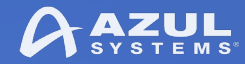

### Thank You!

**Simon Ritter** Deputy CTO, Azul Systems azul.com

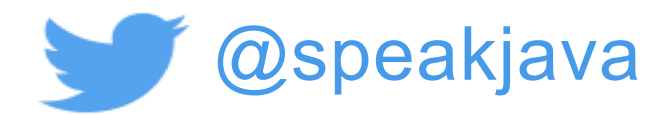

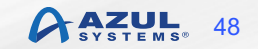

© Copyright Azul Systems 2017